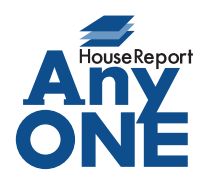

エニワンサポート通信

ご挨拶

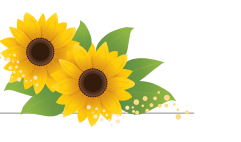

いつもお世話になっております。

AnyONE サポートセンターより AnyONE に関する情報をお届けします。

AnyONE のサポート窓口には、使い方の相談や、機能の要望など様々な問い合わせがあります。

内容によっては、お電話の要望から実装された機能もあります。

今回はそんな事例を紹介します。

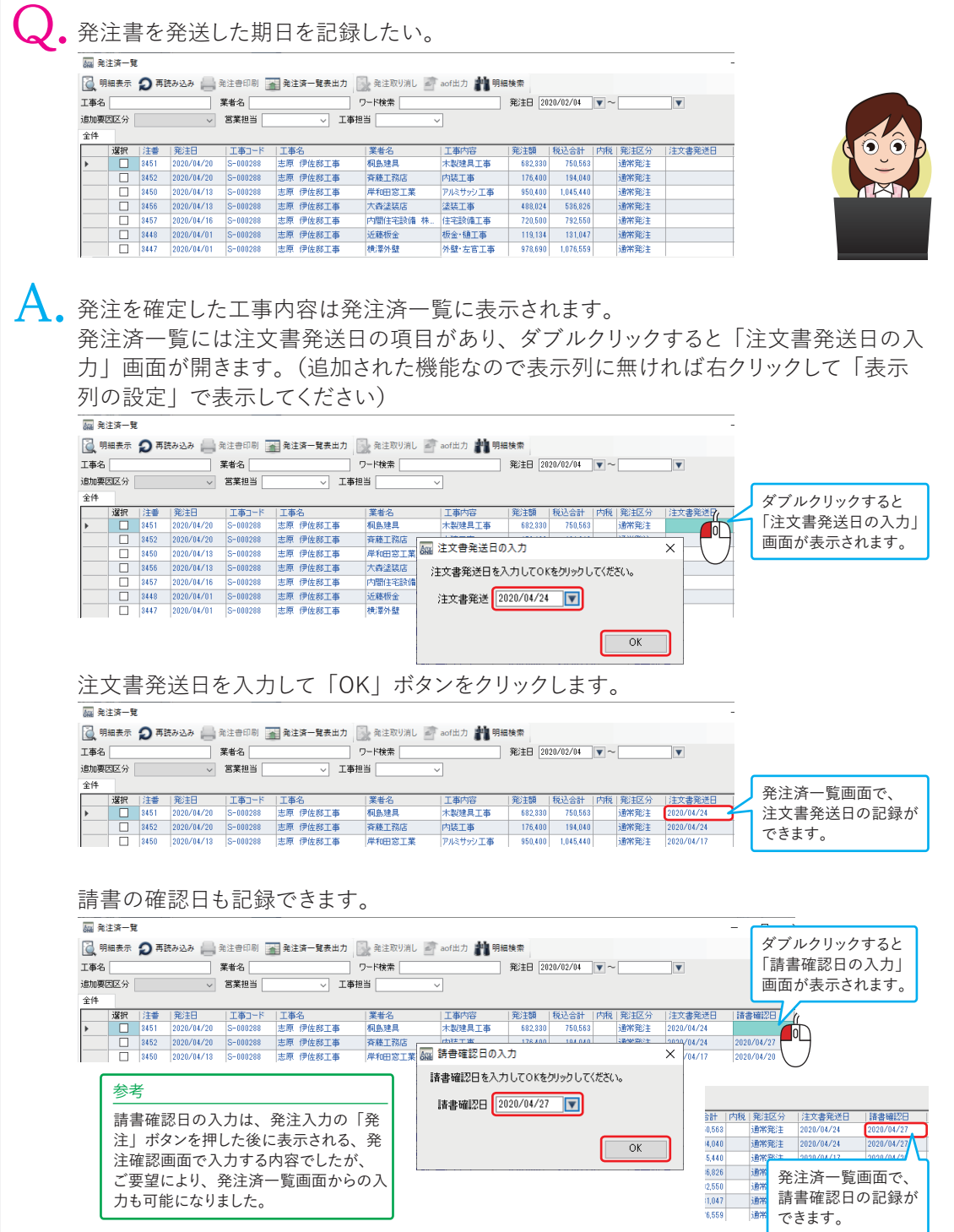